# CHAPTER 20 **[Use Hooks to Keep Your](#page--1-0) Program Informed**

Metaprogramming is one of those words that seems to exist purely to scare people. Are we talking about programming beyond programming? Programming turned up to 11? Programming in the next dimension? In fact, metaprogramming—at least as it is practiced in the Ruby world—is a very workman set of coding techniques that allow you to get the results you need with less code. Ruby support for metaprogramming starts by allowing your code to stay amazingly well informed about what's going on around it. With a tiny bit of effort, you can write Ruby programs that know when a new class is created, when a method gets called, and even when the application is about to exit. Of course, all this knowledge would be so much trivia if your program couldn't do anything about it. Fortunately, Ruby programs can do all sorts of things: They can decide that there are still just a few details to take care of before the application exits. They can decide that this error is not really an error but a reasonable request. And they can even reprogram themselves.

In this chapter we will begin our exploration of metaprogramming with the "staying informed" side of the equation by looking at hooks. A Ruby hook is some way sometimes by supplying a block and sometimes by just overriding a method—to specify the code to be executed when something specific happens. We are going to see how you can use hooks to find out that a class has gained a new subclass, or that a module has been included, or that your program is getting ready to terminate. As usual, we will spend time talking about how you would use these features, and also about how you might stay away from the pointy end of the hook.

#### **[Waking Up to a New Subclass](#page--1-1)**

As I say, a **hook** is code that gets called to tell you that something is about to happen or has already happened. A great example of a hook is the one that tells you when a class gains a subclass. To stay informed of the appearance of new subclasses, you define a class-level method called inherited. To see how this might work, let's define a very simple base class that does indeed define inherited:

```
class SimpleBaseClass
  def self.inherited( new subclass )
    puts "Hey #{new subclass} is now a subclass of #{self}!"
  end
end
```
To see the inherited method in action, we just need to create a subclass:

class ChildClassOne < SimpleBaseClass end

Define the ChildClassOne class and the SimpleBaseClass inherited hook will fire and print this:

Hey ChildClassOne is now a subclass of SimpleBaseClass!

The inherited hook is not a very complicated feature, but one question does immediately spring to mind: What the heck would we ever do with it? Well, you might manage a list of subclasses. To see how you could do that—and why it might be useful—imagine that you have documents stored in many different file formats. Some are stored in plain text files, some are in YAML files,<sup>1</sup> and some, sadly, might actually be stuck in XML files.

Since you do have a fair number of formats, it seems wise to separate the file-reading code from the Document class itself. That way you won't have a lot of file format conversion machinery cluttering up the Document class. Instead, you'll write a series of reader classes, where each reader class understands a single format and knows how to

<sup>1.</sup> YAML is a structured file format similar to, but more human friendly than, XML. If you have ever created a Rails database.yml file, you know what YAML looks like.

turn a file in that format into a Document instance. The simplest of the bunch is the one that reads plain text files:

```
class PlainTextReader < DocumentReader
  def self.can read?(path)
    /.*\.txt/ =~ path
  end
  def initialize(path)
    \ellpath = path
  end
  def read(path)
    File.open(path) do |f|
      title = f.readline.chomp
      author = f.readline.chomp
      content = f.read.chomp
      Document.new( title, author, content )
    end
  end
end
```
Ignoring the DocumentReader superclass, which we will come to in a minute, the PlainTextReader class is about as straightforward as they come. It has an initialize method that picks up the path to the plain text file and a read method that actually turns the contents of that file into a Document instance. The one little twist is the can\_read? method: This class method returns true if the PlainTextReader is able to read the file whose path is passed in as an argument. In real life, can\_read? would probably peek at the first few bytes of the file to see whether it is in a recognizable format. But to keep the example simple, PlainTextReader actually just looks at the file extension: If the name of the file ends in .txt, then PlainTextReader assumes it is up to reading the file.

We can also define similar readers for YAML and XML:

```
class YAMLReader < DocumentReader
  def self.can_read?(path)
    /.*\.yaml/ =~ path
  end
```

```
def initialize(path)
    \ellpath = path
  end
  def read(path)
    # Lots of simple YAML stuff omitted
  end
end
class XMLReader < DocumentReader
  def self.can read?(path)
    /.*\.xml/ =~ path
  end
  def initialize(path)
    \thetapath = path
  end
  def read(path)
    # Lots of complicated XML stuff omitted
  end
end
```
You now have all the parts needed to read the different file formats, but the question is, how do you pull them together? Ideally you would have a list of all of the reader classes, a list that the code could search looking for a class that is able to read a given file. This is where the DocumentReader superclass comes in:

```
class DocumentReader
  class << self
    attr reader : reader classes
  end
  @reader_classes = []
  def self.read(path)
    reader = reader for(path)
    return nil unless reader
    reader.read(path)
  end
```

```
def self.reader for(path)
    reader class = DocumentReader.reader classes.find do |klass|klass.can_read?(path)
    end
    return reader class.new(path) if reader class
    nil
  end
  # One critical bit omitted, but stay tuned...
end
```
DocumentReader sports the ultimate read method, a class method that takes a path, calls the reader for method to find a reader for the path, and then uses that reader to read the file. The reader for method looks through the @reader classes array trying to find a volunteer to read the file.

So here is the 64-gigabyte question: How do you populate the @reader\_classes array? Why, with the inherited hook:

# ... the vital missing piece def self.inherited(subclass) DocumentReader.reader\_classes << subclass end

Every time you define a new DocumentReader subclass—in other words, a new file reader—the DocumentReader inherited hook will go off and add the new class to the running list of readers. That list of reader classes is exactly what the code needs when it is time to find the correct reader for a file. The beauty of doing it this way is that the programmer does not need to maintain the list by hand. You simply make sure that all of the reader classes are subclasses of DocumentReader and things take care of themselves.

#### **[Modules Want To Be Heard Too](#page--1-0)**

The module analog of inherited is included. As the name suggests, included gets called when a module gets included in a class. So, if we were interested in knowing when our writing-quality module was included in a class, we might add an included hook:

```
module WritingQuality
  def self.included(klass)
    puts "Hey, I've been included in #{klass}"
  end
  def number_of_cliches
    # Body of method omitted...
  end
end
```
A common use for the included hook is to add some class methods to the including class as your module gets included. Recall from Chapter 16 that when you include a module in your class, all of the module's instance methods suddenly show up as instance methods in the class. So, if you include the WritingQuality module in a class, instances of that class will suddenly start sporting the WritingQuality method number of cliches. We've also seen that if you pull a module into a class with extend, the module's methods become *class* methods of the class.

A sticky question is this: What should you do if you have a combination of class and instance methods that you want to mix into a class as a unit? You could simply create two modules, one for the instance methods and one for the class methods, and have your host classes do both an include and an extend, like this:

```
module UsefulInstanceMethods
  def an_instance_method
  end
end
module UsefulClassMethods
  def a_class_method
  end
end
class Host
  include UsefulInstanceMethods
  extend UsefulClassMethods
end
```
Making the class go through both an include and an extend isn't horrible, but it's not elegant either. It would be better if you could get all of the goodness of your modules mixed in, in one go. Fortunately you can. Remember that a module can find out when it is included in a class via the included hook. From there we just need a little bit of ingenuity to get the class methods mixed in:

```
module UsefulMethods
  module ClassMethods
    def a_class_method
    end
  end
  def self.included( host_class )
    host_class.extend( ClassMethods )
  end
  def an_instance_method
  end
  # Rest of the module deleted...
end
class Host
  include UsefulMethods
end
```
Knocking off the extra step required to mix in the class methods may seem like a little thing, and it is. Good code is, however, built from just these tiny bits of courtesy.

## **[Knowing When Your Time Is Up](#page--1-0)**

The at exit hook is the Ruby's equivalent of the Grim Reaper: It only drops in when you—or rather, your Ruby application—is on its way out. The at\_exit hook gets called just before the Ruby interpreter exits, and this is your last chance to get a word in before it's all over. Using at\_exit is a bit different from the other hooks we have seen. Instead of overriding something, with at\_exit you just *call* at\_exit with a block:

```
at_exit do
  puts "Have a nice day."
end
```
The Ruby interpreter will fire off the block just before it expires. An advantage of this code-block approach is that you can call at\_exit several times, passing in different blocks each time. So along with the at exit above, we might also do:

at\_exit do puts "Goodbye" end

If you do call at exit more than once, then when your application is ready to exit each block will get called in "last in/first out" order. Thus, if we did the two at exit calls in the order shown above, the final words of our program would be:

Goodbye Have a nice day.

Such a polite program.

#### **[. . . And a Cast of Thousands](#page--1-1)**

While inherited, included, and at exit are among the most useful—and widely used—hooks that Ruby offers, they are by no means the only ones. The most notable of these remaining hooks is method\_missing, which we will save for the next three chapters. A less famous, but occasionally useful hook is method\_added that allows you to listen for new methods being added to a class. You can also listen for changes to global variables with trace\_var.

The ultimate Ruby hook, however, has got to be set\_trace\_func. With this handy little method you can supply a block that will get called whenever a method gets called or returns, whenever a class definition is opened with the class keyword or closed with an end, whenever an exception get raised, and whenever—and here's the kicker—a line of code gets executed. This, for example, is one way to find out just how complicated date processing can be:

```
proc_object = proc do |event, file, line, id, binding, klass|
  puts "#{event} in #{file}/#{line} #{id} #{klass}"
end
set_trace_func(proc_object)
require 'date'
```
This code sets up a block to do tracing duty and then requires in date.rb from the Ruby standard library. Run the code and you will see something like this:

```
c-return in trace_func_demo.rb/5 set_trace_func Kernel
line in trace_func_demo.rb/7
c-call in trace_func_demo.rb/7 require Kernel
c-call in trace_func_demo.rb/7 set_encoding IO
c-return in trace_func_demo.rb/7 set_encoding IO
c-call in trace_func_demo.rb/7 set_encoding IO
c-return in trace_func_demo.rb/7 set_encoding IO
line in /home/russ/ruby1.9/lib/ruby/1.9.1/date.rb/196
...
```
In full, this output goes on for more than 2,000 lines—and that's just to read in date.rb. This loquaciousness underlines the main issue with set\_trace\_func: It's a little too much of a good thing. Turn on set trace func and prepare to be overwhelmed with data. Still, it's nice to know it's there if you need it.

## **[Staying Out of Trouble](#page--1-0)**

It may seem obvious, but the key to using Ruby hooks is knowing exactly when they will or will not get called. This can be more complicated than it seems. Take, for example, our DocumentReader that depends on the inherited hook. If all of our reader subclasses are in the same file with the DocumentReader file, then it is pretty obvious when the inherited method will go off—shortly after the Ruby interpreter reads the end statement of each subclass:

```
class DocumentReader
  # Stuff omitted...
end
```

```
class PlainTextReader < DocumentReader
  # Stuff omitted...
end
# inherited method for PlainTextReader goes off about now...
class YAMLReader < DocumentReader
  # Stuff omitted...
end
# inherited method for YAMLReader goes off about now...
```
Now consider what would happen if we break this code up into several files, with one reader class per file and we require them in:

```
require 'document_reader'
require 'plaintext_reader' # inherited fires for PlainTextReader
require 'xml_reader' # inherited fires for XMLReader
require 'yaml_reader' # inherited fires for YAMLReader
```
The principal remains the same: The inherited method will get called just after each subclass is defined, but now it is obscured by the separate files and the require statements.

An even bigger surprise is in store if you happen to have a more complex document reader class hierarchy. What if you had some readers that were similar enough that it made sense to build a common subclass:

```
class AsianDocumentReader < DocumentReader
  # Lots of code for dealing with Asian languages...
end
class JapaneseDocumentReader < AsianDocumentReader
  # Lots of stuff omitted...
end
class ChineseDocumentReader < AsianDocumentReader
 # Lots of stuff omitted...
end
```
The problem is that this code is going to trigger a DocumentReader.inherited call *three* times, once each for the Japanese and Chinese readers and—perhaps unexpectedly—once for the AsianDocumentReader. After all, AsianDocumentReader is very much a subclass of DocumentReader. There are a number of ways to cope with this kind of situation, but in this case it's easiest to just make sure that the AsianDocumentReader class never volunteers to read anything:

```
class AsianDocumentReader < DocumentReader
  def self.can read?(path)
    false
  end
  # Lots of code for dealing with Asian languages...
end
```
The lesson here is that the inherited method fires for all of the subclasses, not just the ones you happened to be interested in.

Sometimes the problem is not with hooks getting called too often. Sometimes it's that they don't get called at all. For example, your helpful Ruby interpreter will try to ensure that the at exit blocks do get called right before things shut down. Sometimes, such as during a program or system crash, your Ruby interpreter isn't able to make good on the at exit promise. The bottom line is that to use hooks effectively you need to know exactly when they will be called.

#### **[In the Wild](#page--1-0)**

Now let's clear up a mystery that has been with us since way back in Chapter 9. Recall that when we were talking about the Test::Unit framework we wondered how, if you had a test in a file, say simple\_test.rb:

```
require 'test/unit'
class SimpleTest < Test::Unit::TestCase
  def test_addition
    assert_equal 2, 1 + 1
  end
end
```
And you executed that file:

\$ ruby simple test.rb

The test would run:

```
Loaded suite simple_test
Started
.
Finished in 0.000247 seconds.
1 tests, 1 assertions, 0 failures, 0 errors
```
The question is, how did the test get run? After all, we didn't write a main program into simple test.rb; we just wrote the test class and it seems to run itself. You've probably already guessed the answer: Look inside Test:: Unit and you will see that it uses at\_exit to trigger the test just before the Ruby interpreter exits. Here is the actual code:

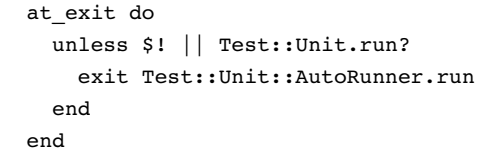

This actually is a fairly sophisticated bit of Ruby: The unless statement in the at exit block first looks at the  $$!$  variable<sup>2</sup> to see whether there has been an error and does nothing if there has been. This check prevents Test::Unit from trying to run the tests in the face of gross problems like syntax errors in the test code itself. If \$! is nil, the unless statement next checks to see whether the tests have already been run. It is possible, using the Test::Unit API, to run the tests manually, and if that is the case Test::Unit doesn't want to run them a second time. If neither of these conditions apply, then Test::Unit will happily—and automatically—run your tests for you.

<sup>2. \$!</sup> is a global variable that Ruby sets to the last exception raised.

## **[Wrapping Up](#page--1-0)**

In this chapter we looked at several of the Ruby hooks that allow you to get some code executed at key moments in the life of your Ruby application. We examined in some detail three of the most common hooks, starting with the inherited method that keeps you in the know when a subclass is added to some class. We also looked at module included method that lets you know when a module is included in some class, and finally at the at exit hook that lets you get in a word before the Ruby interpreter exits. We saw how the inherited hook can be used to allow a class to keep track of its subclasses, how included can be used to modify a class as it includes a module, and how at\_exit is used by Test::Unit to run tests automatically. We also saw that our list of three is by no means exhaustive. There are lots of other Ruby hooks, all of them dedicated to letting your code know what is going on.